# Contents

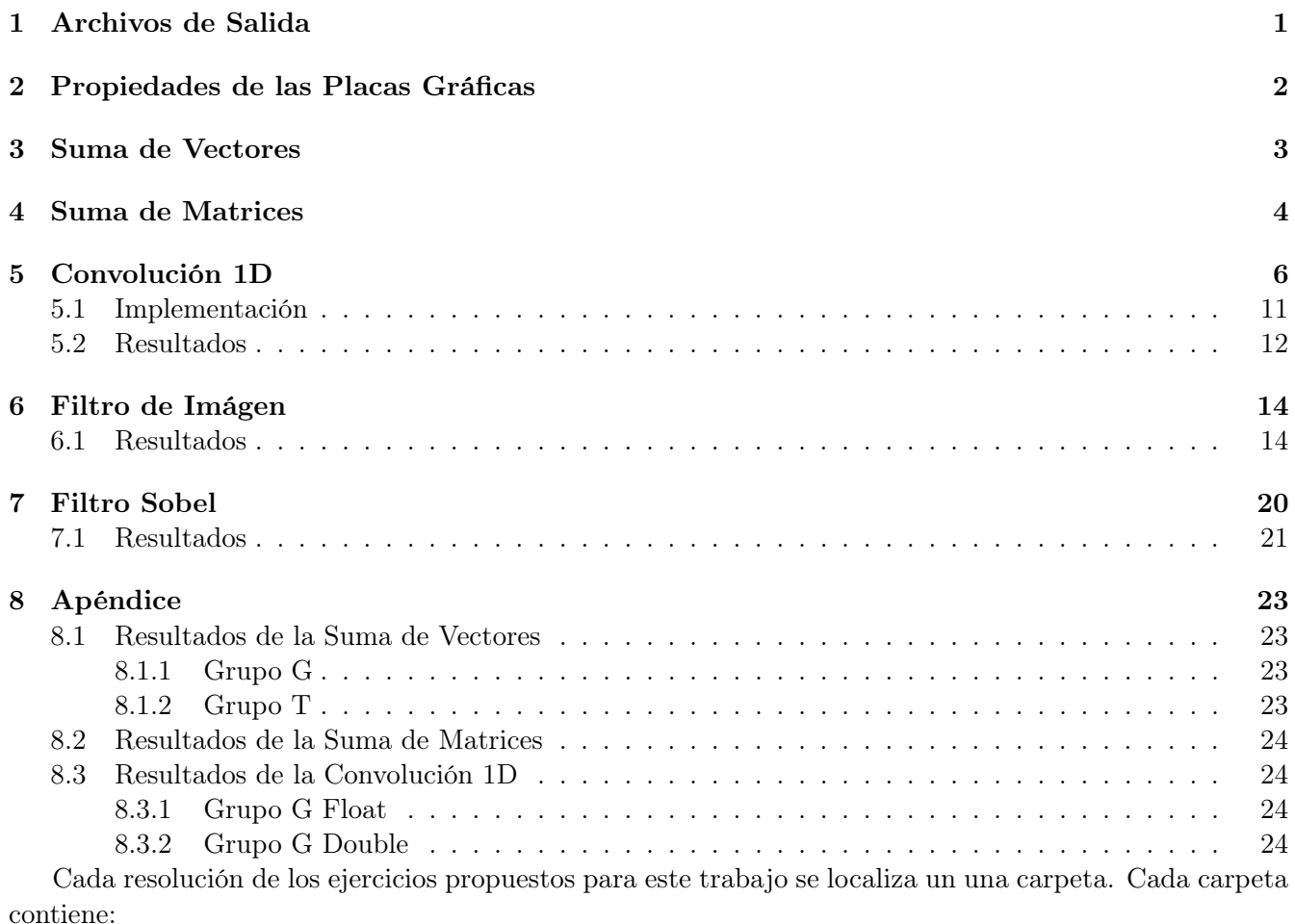

- El o los códigos necesarios para cada prueba.
- Un script de compilación "compile.sh"
- Un script denominado "run.sh" para ejecutar todos los programas.
- Los resultados obtenidos en archivos .out.

Considerando que el cluster CDER posee dos placas gráficas diferentes, se propone como convención denominar a:

Grupo G a las máquinas del cluster con placas GeForce GTX Titan y

Grupo T a las máquinas con placas Tesla V100.

# <span id="page-0-0"></span>1 Archivos de Salida

Cada ejecución producirá dos archivos de salida: El archivo de la salida estándar del programa y el correspondiente a la salida de error usado por el profiler.

Los nombres de los archivos de la salida estándar del programa poseen el siguiente formato: ~Nombre\_programa-Grup

Los nombres de los archivos del profiler tienen el siguiente patrón: Nombre\_programa-Grupo-Tipo\_Profiling-Nume Los tipos de profiling utilizados para cada prueba son tres: "none" indicando que no se utilizó nvprof, "events" que corresponde con nvprof --events all y metrics con nvprof --metrics all.

Por ejemplo, el archivo suma\_matrices\_A-G-events-1.err refiere a la ejecución del programa suma matrices A, sobre las computadoras del grupo G (máquinas con GeForce GTX Titan) y contendrá datos de profiling de eventos.

Puede consultar el script run.sh para determinar qué comandos se ejecutó para cada archivo de salida.

## <span id="page-1-0"></span>2 Propiedades de las Placas Gráficas

En primera instancia, se analizarán las placas gráficas disponibles dentro del cluster CDER a utilizar. Para ello, se realizará una aplicación que solicite los datos necesarios al sistema por medio de los pasos que se explicarán a continuación.

Primero, es necesario obtener la cantidad de dispositivos que puedan realizar cómputos. Esto se realiza con la función cudaGetDeviceCount(&count). Luego, por cada dispositivo se solicitarán sus detalles por medio de la función cudaGetDeviceProperties(&prop, dev), dónde dev es el número de dispositivo.

Los datos obtenidos serán contenidos dentro dentro de la variable prop, la cual es de tipo cudaDeviceProp. Dicha estructura esta compuesta por varios campos que representan cada una de la información que corresponde al detalle del dispositivo: nombre, versión, cantidad de memoria global, etc. Una descripción completa se puede encontrar en su [documentación Web de CUDA](https://docs.nvidia.com/cuda/cuda-runtime-api/structcudaDeviceProp.html#structcudaDeviceProp) [?].

A continuación se describen algunos campos de relevancia que fueron utilizados en el programa. Supóngase que prop es una variable de tipo cudaDeviceProp.

prop.name Nombre que identifica al dispositivo.

prop.totalGlobalMem Memoria global disponible (en bytes).

prop.totalConstMem Memoria constante disponible (en bytes).

prop.maxThreadPerBlock Máximo número the threads por bloque.

prop.maxThreadsDim Un arreglo de 3 elementos con el máximo tamaño de cada dimensión del bloque.

prop.maxGridSize Un arreglo de 3 elementos con el tamaño máximo de cada dimensión de la grilla.

prop.multiProcessorCount Número de multiprocesadores en el dispositivo.

Al ejecutar el script run.sh dentro del cluster se producirán una salida por cada grupo. Para el grupo T se genera el siguiente resultado.

--- General Information for device 0 --- Compute name: Tesla V100-PCIE-16GB Compute capability: 7.0 Clock rate: 1380000 --- Memory Information for device 0 --- Total global mem: 16914055168 Total constant Mem: 65536 --- MP Information for device 0 --- Multiprocessor count: 80 Shared mem per mp: 49152 Registers per mp: 65536 Threads in warp: 32 Max threads per block: 1024 Max thread dimensions: (1024, 1024, 64) Max grid dimensions: (2147483647, 65535, 65535)

Y para el grupo G, el siguiente.

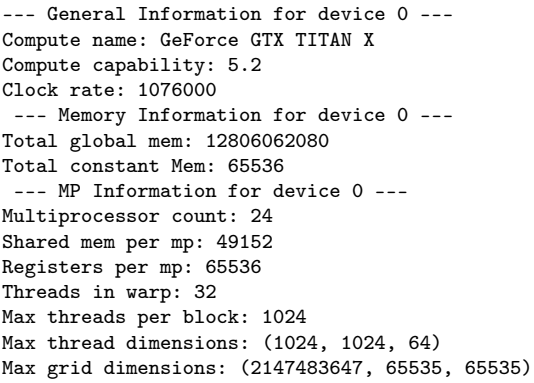

Utilizando estos datos obtenemos la Tabla comparativa [1.](#page-2-1)

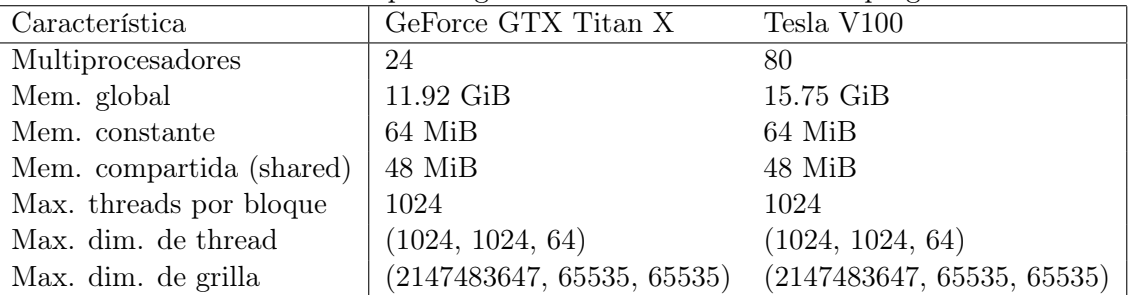

<span id="page-2-1"></span>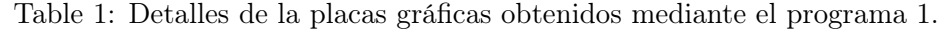

Por consiguiente, se espera que el grupo T ofrezca un mejor rendimiento de un programa si se aprovecha completamente el dispositivo con respecto al grupo G. Con respecto a la cantidad de hilo para paralelizar, ambos ofrecen el mismo tamaño de grilla y de hilos por bloque.

## <span id="page-2-0"></span>3 Suma de Vectores

En la suma de vectores se propone sumar de forma secuencial una serie de números en CPU y posteriormente realizarlas en paralelo.

El código se realizó para tomar tiempos de GPU y CPU aún si el programa nvprof no funcionase. Además, se modificó para que los ciertos parámetros puedan ser ingresados como argumentos del programa, quedando la sinopsis de la siguiente forma:

./suma\_vectores tam veces blockx blocky gridx gridy

De esta manera, se puede modificar los siguientes atributos por cada llamada:

tam Tamaño del vector.

veces Veces que se repite el experimento.

blockx, blocxy Formato del bloque (cantidad de threads en X e Y).

gridx, gridy Formato de la grilla (cantidad de bloques en X e Y).

Se experimentó con las siguientes variaciones:

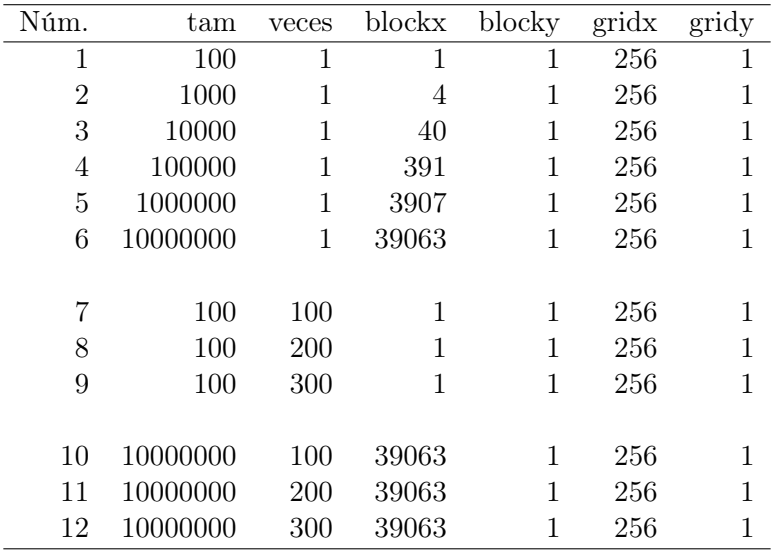

Además, se tuvo cuidado de reservar la cantidad de recursos necesaria para poder llevar a cabo la tarea. Por ejemplo: en el experimento número 2, se requiere 39063 bloques de 256 threads para poder realizar el cálculo de 10000000 elementos del vector, a pesar de que hayan quedado 128 threads libres de un bloque.

Para estudiar los resultados, se procederá, primeramente, a comparar los tiempos de CPU con respecto a los de GPU sin considerar la transmisión de datos. Luego, se considerarán todos los tiempos.

En el gráfico de la Figura [1](#page-4-0) se muestra los de GPU, CPU y GPU sumado la copia a memoria para cada experimenteo.

Obsérvese la el experimento del 1 al 6, el cual se nota una creciente en los tiempos de CPU debido al aumento de la cantidad del tamaño del vector. Sin embargo, el tiempo de GPU tiende a aumentar en un ritmo menor aparentando incluso a ser casi constante al principio. Si se observa el tiempo de "GPU + memcpy" se aprecia un aumento considerable en los tiempos, incluso superando el tiempo de CPU.

Para el caso de los experimentos numerados ente el 7 y el 9, se testea baja cantidad de datos pero la cantidad de ejecución del algoritmo en aumento. Tanto en GPU como en CPU el crecimiento es estable aunque los tiempos de GPU son mayores. La copia de datos al dispositivo no afecta a los tiempos de forma considerable debido a la cantidad de datos.

Los experimentos de 9 a 11, los tiempos para la GPU son muy favorables. La cantidad de datos es considerable y las operaciones a realizar se repiten de forma creciente logrando que el CPU las realice de forma secuencial y la GPU paralela. Aquí se aprecia un beneficio en el uso de las tarjetas gráficas puesto que las operaciones de copiado de datos se realizan al principio y al final del experimento una única vez y se aprovecha el paralelismo en la gran cantidad de operaciones.

#### <span id="page-3-0"></span>4 Suma de Matrices

En el código del kernel, se realiza un chequeo para evitar la ejecución de threads cuyos índices estén fuera del tamaño del vector. Esta situación puede producirse cuando el tamaño de la matriz no coincide con la cantidad de threads por bloques. Además, debido a la consideración de alineamiento de 32 threads por warp, es posible que hayan threads restantes al asignar un bloque para completar el tamaño de la matriz. Por ejemplo: si la matriz es de 100 filas y 100 columnas, se requieren 10000 threads repartidos en 10 bloques de  $32 \times 32$  threads, restando del último bloque 240 threads asignados pero sin utilizar. Por consiguiente, el siguiente condicional fue incluido para cumplir con este propósito.

```
if (c < cols && f < filas){
  // ...
}
```
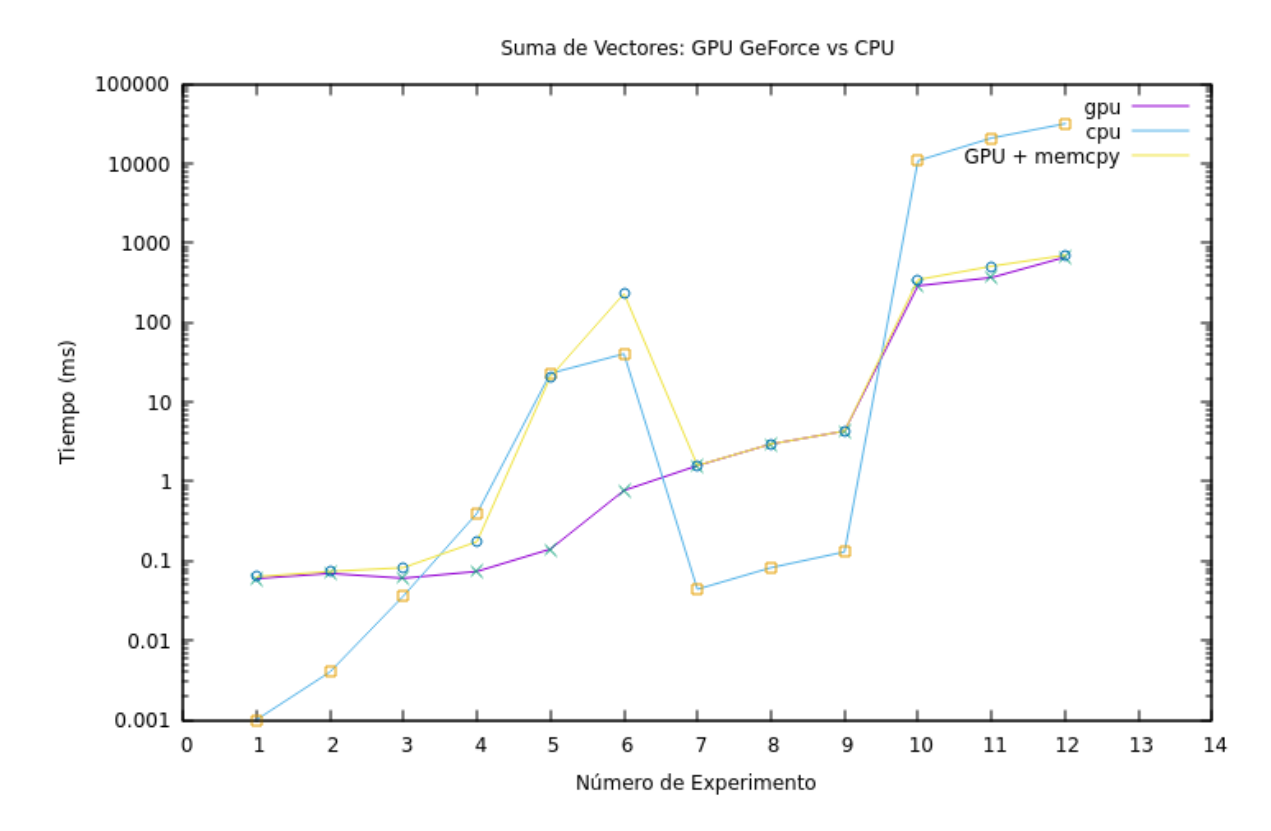

<span id="page-4-0"></span>Figure 1: Resultados de los tiempos de la suma de vectores.

<span id="page-4-1"></span>

| Num            | Filas | Cols. | Grid. X | Grid. Y | Bloque X | Bloque Y |
|----------------|-------|-------|---------|---------|----------|----------|
| 1              | 100   | 100   | 4       | 4       | 32       | 32       |
| $\overline{2}$ | 500   | 500   | 16      | 16      | 32       | 32       |
| 3              | 1000  | 1000  | 32      | 32      | 32       | 32       |
| 4              | 2500  | 2500  | 79      | 79      | 32       | 32       |
|                |       |       |         |         |          |          |
| 5              | 5000  | 5000  | 157     | 157     | 1024     | 1        |
| 6              | 5000  | 5000  | 157     | 157     | 32       | 32       |
|                |       |       |         |         |          |          |
| 7              | 5000  | 5000  | 500     | 30      | 1000     | 1        |
| 8              | 5000  | 5000  | 314     | 314     | 16       | 16       |
| 9              | 5000  | 5000  | 1000    | 1000    | 5        | 50       |
| 10             | 5000  | 5000  | 10000   | 10000   | 5        | 5        |

Table 2: Número y configuración utilizada para cada experimento. .

Se han ejecutado las pruebas con los tamaños y la configuración de la grilla expresadas en la Tabla [2.](#page-4-1) Los resultados se muestran expresados en la Figura [2.](#page-5-1) En este gráfico se puede apreciar que para una matriz de 5000 × 5000 es beneficioso utilizar la CPU. Esto es debido al traslado de la información hacia el dispositivo de la GPU.

Los experimentos del 1 al 4 se enfocan en aumentar gradualmente la cantidad de datos manteniendo la grilla de forma uniforme y alineada. Se aprecia un aumento considerable en el trabajo de la CPU comparado con el de la GPU. Esta última realiza la suma dentro del milisegundo, casi diez veces más rápido que la velocidad del CPU. Sin embargo, el precio por trasladar los datos hace que se pierda este beneficio.

En el caso del 5 y el 6, se denota un leve aumento al intentar distribuir los datos en  $32 \times 32$ .

Para el resto de las pruebas, se intentan con alineamientos fuera de los 32 threads que contienen un warp. Esto lleva a un tiempo de GPU que supera a los previos debido a que la placa requiere de más tiempo por ciclo para realizar la misma tarea que podría hacer en uno. En especial cuando se solicita una grilla de 10000  $\times$  10000 elementos y sólo se utilizan 5  $\times$  5 threads, se nota un incremento importante.

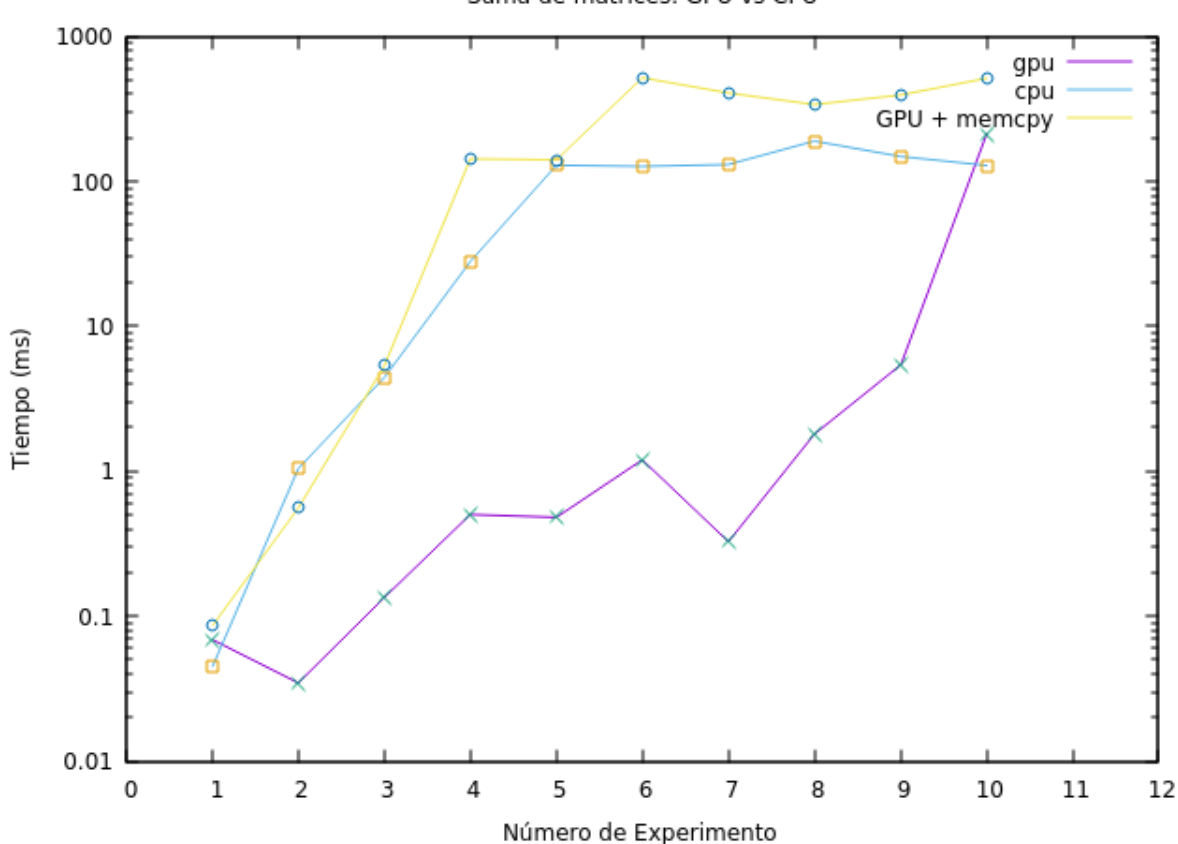

Suma de matrices: GPU vs CPU

<span id="page-5-1"></span>Figure 2: Resultados de los tiempos de ejecutar la suma de matrices para diferentes tamaños.

## <span id="page-5-0"></span>5 Convolución 1D

La suma de matrices requería una traslación de datos importante que hacía que la eficiencia del procesamiento paralelo no compensara los tiempos de copia de datos. En este caso, la convolución requiere de más trabajo de procesamiento y por consecuencia, un trabajo de paralelismo necesario que puede compensar los tiempos de transferencia.

Las pruebas a realizarse son las siguientes:

- Diferencias en tiempos a medida que el filtro crece.
- Diferencias en tiempos a medida que los datos crecen, pero el filtro se mantiene fijo.
- Diferencias en tiempos con pruebas similares, pero utilizando tipos de datos double.

En la Tabla [3](#page-6-0) se pueden observar el número de experimento y sus respectivos parámetros. Las pruebas del 1 al 7 utilizan tamaños fijos del arreglo, pero varian el del filtro. Las del 8 al 13, fijan el tamaño del filtro para testear los tiempos a medida que crecen la cantidad de datos. Luego, se repiten las pruebas pero usando tipo de datos double.

<span id="page-6-0"></span>

| Num.             | Tipo de Dato      | Tam. Arreglo | Tam. Filtro |
|------------------|-------------------|--------------|-------------|
| $\mathbf{1}$     | float             | 1280000      | $32\,$      |
| $\overline{2}$   | float             | 1280000      | 64          |
| $\boldsymbol{3}$ | $_{\text{float}}$ | 1280000      | 100         |
| $\overline{4}$   | float             | 1280000      | 128         |
| $\overline{5}$   | float             | 1280000      | 160         |
| 6                | float             | 1280000      | 200         |
| 7                | float             | 1280000      | 256         |
| 8                | $_{\text{float}}$ | 320000       | 128         |
| 9                | float             | 640000       | 128         |
| 10               | float             | 1280000      | 128         |
| 11               | $_{\text{float}}$ | 1920000      | 128         |
| 12               | $_{\text{float}}$ | 2560000      | 128         |
| 13               | $_{\text{float}}$ | 3200000      | 128         |
| 14               | double            | 1280000      | 32          |
| 15               | double            | 1280000      | 64          |
| 16               | double            | 1280000      | 100         |
| 17               | double            | 1280000      | 128         |
| 18               | double            | 1280000      | 160         |
| 19               | double            | 1280000      | 200         |
| $20\,$           | double            | 1280000      | 256         |
| 21               | double            | 320000       | 128         |
| 22               | double            | 640000       | 128         |
| 23               | double            | 1280000      | 128         |
| 24               | double            | 1920000      | 128         |
| 25               | double            | 2560000      | 128         |
| 26               | double            | 3200000      | 128         |

Table 3: Experiencias a realizarse y los parametros utilizados.

En la Figura [3](#page-7-0) se observa una comparación entre los tiempos de CPU y GPU para resolver la convolución. Como se puede observar, los tiempos de CPU son muy elevados con respecto a los de GPU sumada la transferencia de los datos. Los experimentos del 1 al 7 notan un crecimiento a medida que aumenta el tamaño del filtro, aunque no superan los 10ms. Un crecimiento más estable se aprecia a medida que se aumentan los datos a partir del experimento 8, incluso, el tiempo de transferencia se encuentra en aumento. Las experiencias

En la Figura ?? se aprecia el mismo comportamiento. Sin embargo, al comparar los tiempos (véase [Apéndice "Resultados de la Convolución 1D"\)](#page-23-1) se detecta mayormente una tendencia a superar los valores

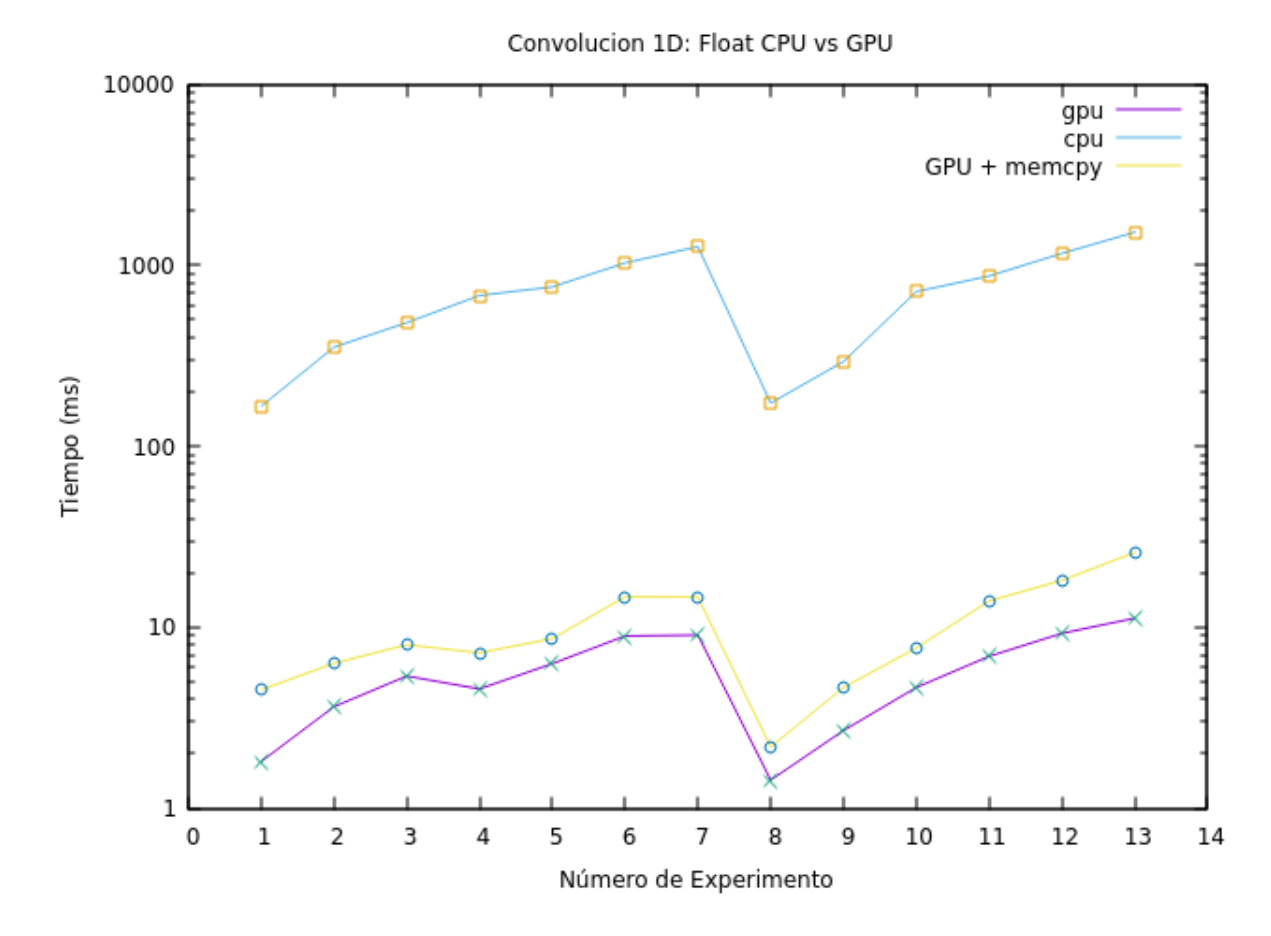

<span id="page-7-0"></span>Figure 3: Resultados comparativos entre CPU y GPU con tipos de datos float.

de los tiempos con respecto a los de punto flotante. Por ejemplo, el tiempo de uso de GPU para float en las experiencias 15 y 19 son las únicas que superan al de double.

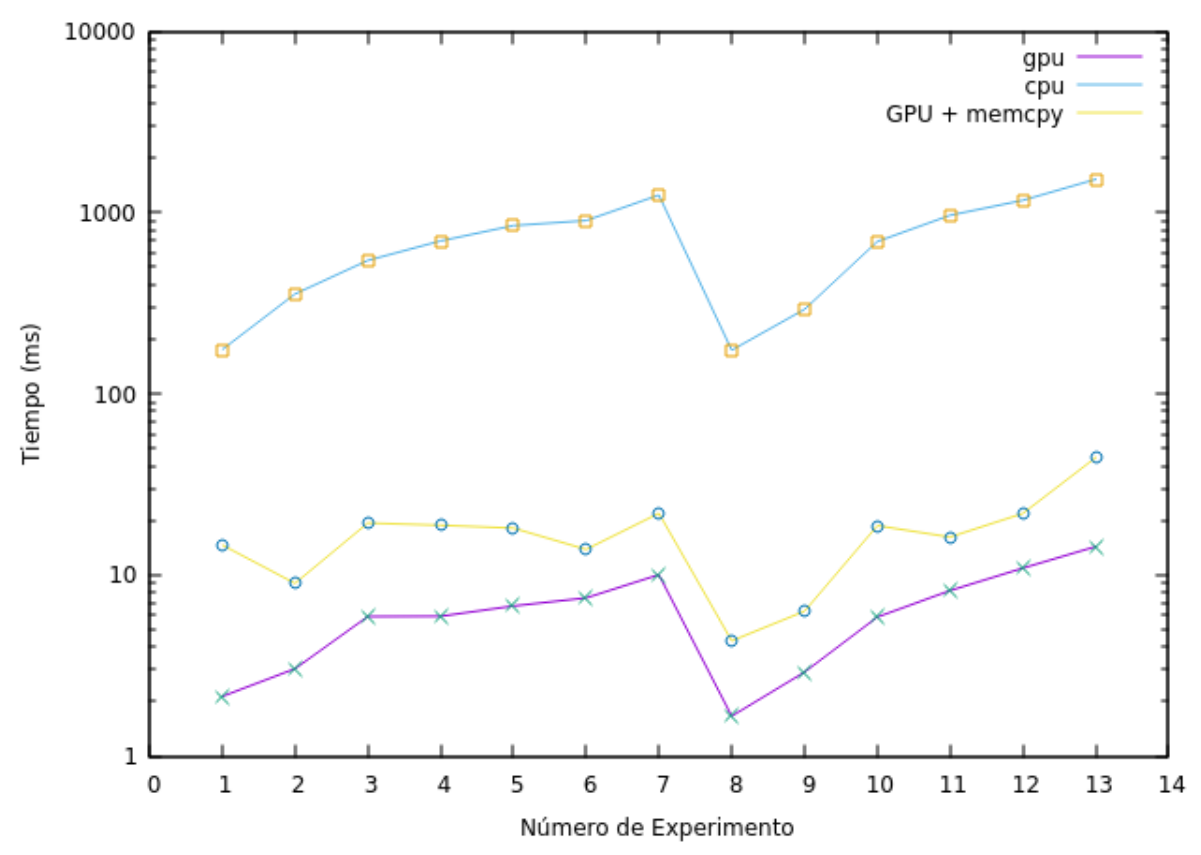

Convolucion 1D: Double CPU vs GPU

Para una mejor comparación, se presenta la Figura [4,](#page-9-0) la cual muestra la diferencia entre las ejecuciones de las mismas experiencias usando ambos tipos de datos. Aunque los tiempos de GPU son similares al principio, a partir de las pruebas 8 se nota un incremento estable en los tiempos. Se puede concluir, que el tiempo de ejecución de double supera al de float tanto en GPU como en GPU sumado el tiempo de transferencia, haciéndose más notorio a medida que la cantidad de datos crece.

\* Convolución 1D y Memorias

Para el siguiente caso, se probará copiar el filtro desde el host a dos tipo de memorias disponibles en la placa gráfica. En la Figura [5](#page-9-1) se muestra la ubicación de las diferentes memorias con respecto a los bloques y GPU.

La memoria constante es una memoria global de capacidad más reducida que posee una caché para agilizar su acceso. Puede ser accedida por todos los threads y su acceso es rápido más comparado con la memoria global. Obsérvese que el host puede acceder para inicializarla con información de forma directa. La memoria compartida reside dentro del bloque y puede ser utilizada por sus threads. La cercanía con el thread la hace muy ágil, pero es de tamaño muy reducido y sólo puede ser accedida por el thread lo que lo hace responsable de su inicialización.

Se propone implementar la convolución con el filtro residiendo en las tres memorias: global, compartida y constante. En nuestro caso, la Tabla [1](#page-2-1) indica que disponemos de más de 10GiB de memoria global, 64MiB de memoria constante y 48MiB de memoria compartida.

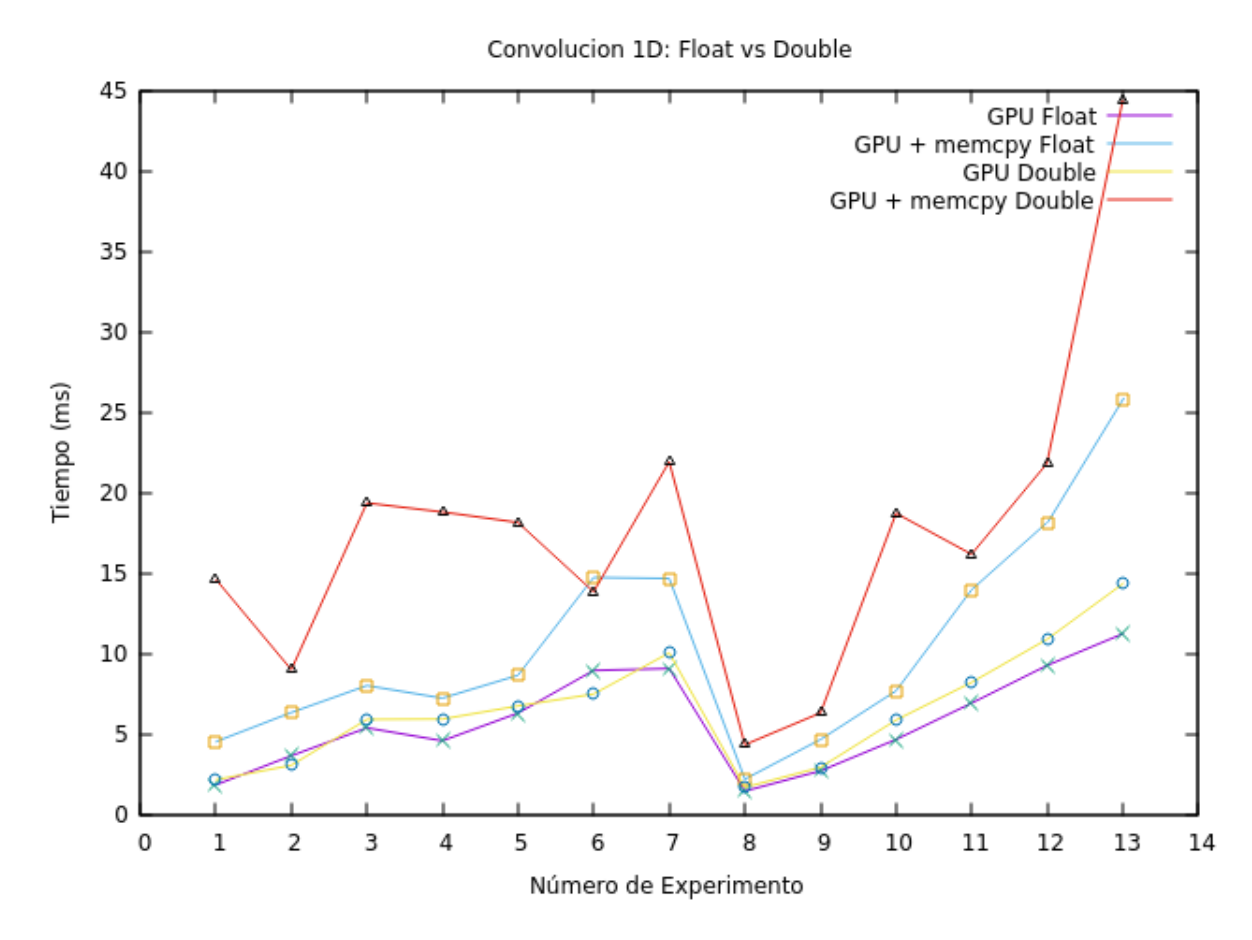

<span id="page-9-0"></span>Figure 4: Comparativa entre la convolución realizada con Double y Floats.

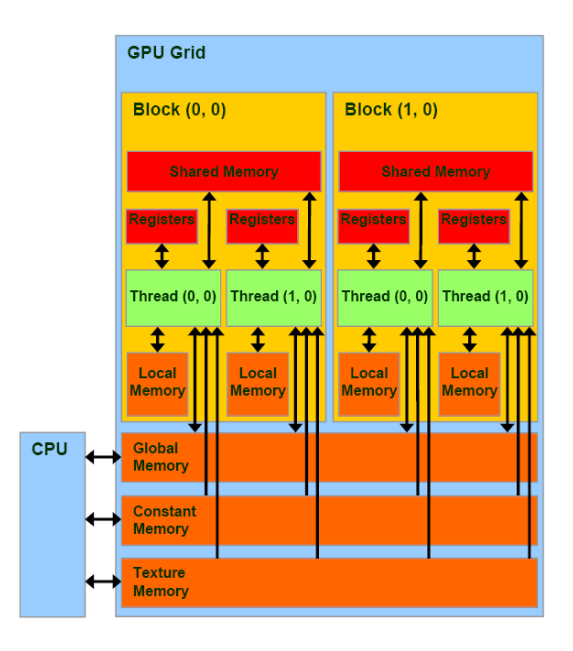

<span id="page-9-1"></span>Figure 5: Estructura del GPU y la ubicación de sus memorias.

#### <span id="page-10-0"></span>5.1 Implementación

El código propuesto posee las tres implementaciones y la correspondiente a la secuencial para realizar la comparativa de los resultados. La implementación de memoria global es la misma que la presentada en la sección anterior.

En el siguiente código, se implementa la convolución con el filtro en memoria constante. Primero, se declara una variable para referenciar el espacio de memoria. Luego, se implementa la convolución accediento a esta variable.

```
// declaracion del filtro en memoria constante
__constant__ FLOAT d_filtro_constant[MAX_FILTER];
/**
convolucion utilizando el filtro en memoria constante
*/
__global__ void conv_gpu_constant_memory (const FLOAT* input, FLOAT* output,
                                          const int n, const int m)
{
 int j = blockIdx.x * blockDim.x + threadIdx.x;output[j] = 0.0;for (int i = 0; i < m; i++){
   output[j] += d_filtro_constant[i] * input[i+j];
 }
}
```
Finalmente, previo a la ejecución del kernel, es necesario copiar la información del filtro del host a la memoria por medio de la siguiente instrucción.

```
cudaMemcpyToSymbol(d_filtro_constant, h_filter, size_filter);
```
La memoria compartida difiere de esta implementación. En el siguiente código se observa la función que implementa la convolución. Obsérvese que primero se reserva el espacio en la memoria compartida y, posteriormente, se copia el filtro de forma paralela: cada thread copia un número float del filtro. Luego, cuando todos los threads hayan terminado la copia, se procede a la convolución.

Esta diferencia es importante pues no existe un comando que copie el filtro desde la memoria del host a la memoria compartida.

```
/* Solucion que solo sirve para Nh menor a tamaño de bloque */
__global__ void conv_gpu_shared_memory(const FLOAT *input, FLOAT *output,
                                       const FLOAT *filter,
                                       const int n, const int m)
{
  int tidx = blockIdx.x * blockDim.x + threadIdx.x; // global
 int id = threadIdx.x;
  __shared__ float filter_sm[MAX_FILTER];
 // lleno el vector de memoria compartida con los datos del filtro
 // Cada thread copia un float del filtro.
 if (id < m){
   filter_sm[id] = filter[id];
 }
 // todos los threads del bloque se deben sincronizar antes de seguir
  __syncthreads();
  /*
  Barro vector input (tamaño N) y para cada elemento j hasta N hago la
  operacion de convolucion: elemento i del vector filter por elemento
  i+j del vector input.
  */
```

```
output[tidx] = 0.0;
  for(int i = 0; i < m; i++){
    output[tidx] += filter_sm[i] * input[i+tidx];
  }
}
```
#### <span id="page-11-0"></span>5.2 Resultados

En el gráfico de la Figura [6](#page-11-1) se observa los resultados de la convolución utilizando los tres tipos de memorias y usando un arreglo de tipo float. Los parámetros de los experimentos son los mismos que fueron utilizados en las sección anterior (véase Tabla [3\)](#page-6-0).

Como se puede apreciar, el uso de la memoria global conlleva un aumento considerable en el tiempo de ejecución, incluso hasta el doble con respecto a las otras dos. Para el caso de la memoria compartida y constante mejoran considerablemente sus tiempo, en especial a medida que se aumenta la cantidad de datos entre los experimentos 8 a 13.

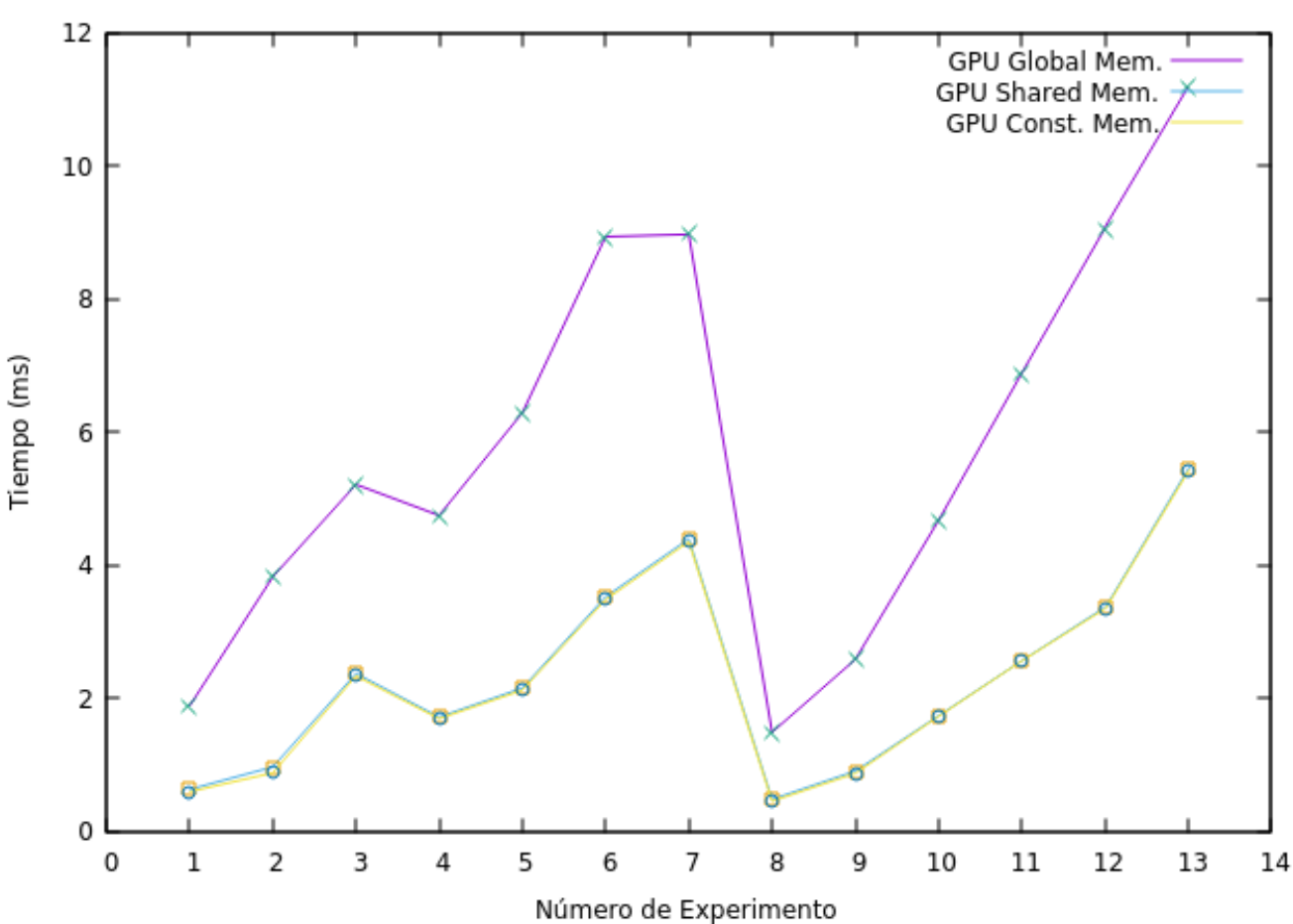

Convolucion 1D-Float: Memorias

<span id="page-11-1"></span>Figure 6: Resultados de la convolución usando distintos tipos de memorias.

Utilizando tipos de datos double, se aprecia curvas similares para la memoria global. En el caso de la memoria compartida, se observa un aumento con respecto a la constante, en especial si el filtro está desalineado (experimento 6). En el experimento 13 se observa la diferencia de los tres tipos de memoria, quedando como mejor candidato para este caso el tipo de memoria constante.

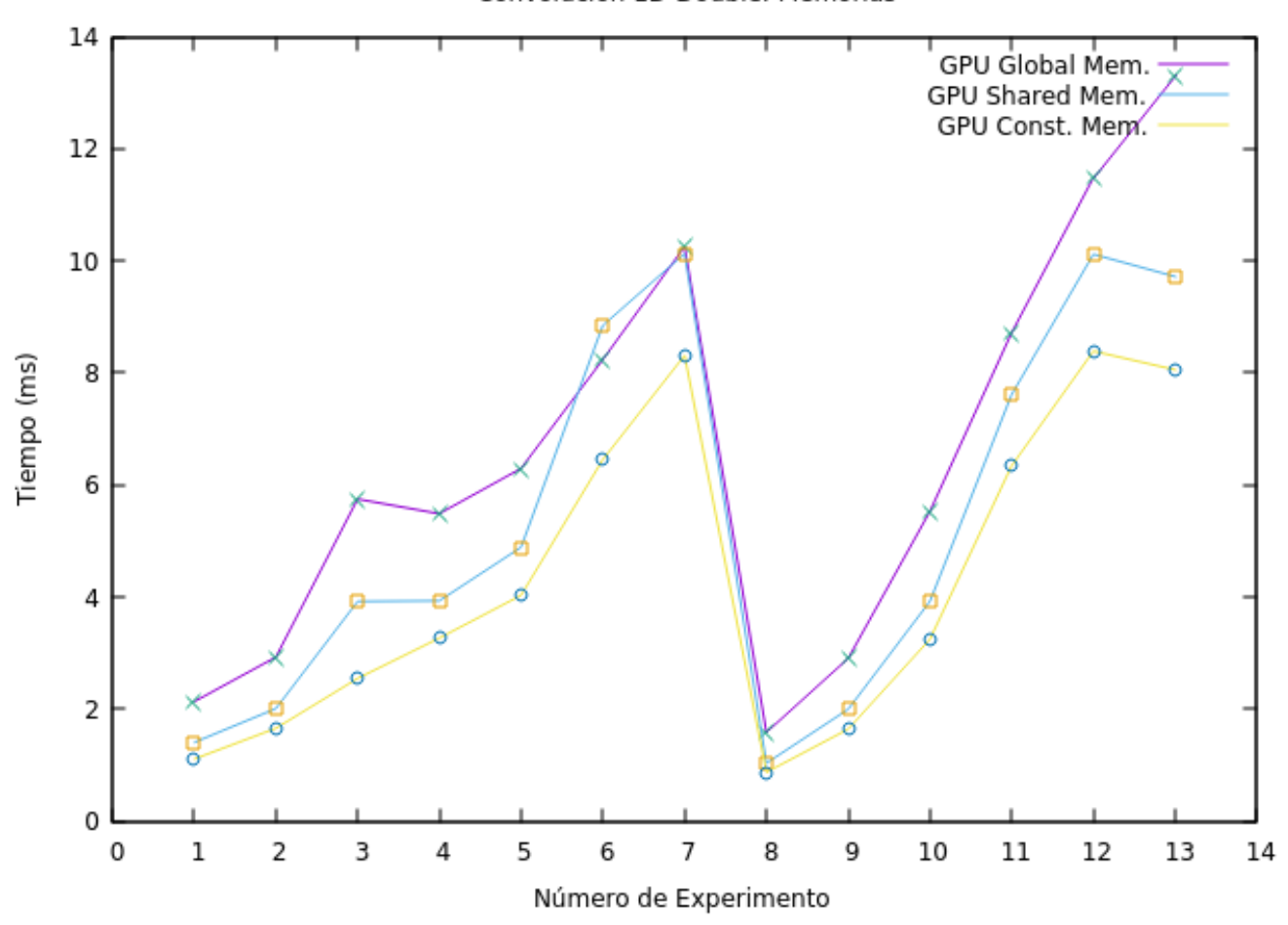

Convolucion 1D-Double: Memorias

Figure 7: Resultados de la convolución usando distintos tipos de memorias y tipos de datos double.

#### <span id="page-13-0"></span>6 Filtro de Imágen

Para esta sección se plantea la aplicación de dos filtros diferentes a una imágen. El formato de ésta última es en escala de grises y de una magnitud de 750x499 píxeles, pudiéndose considerar como una matriz de números enteros. El filtro se aplica utilizando la técnica de convolución 2D.

Los filtros son matrices de  $3 \times 3$  mostrados a continuación. El primero corresponde al filtro promedio y el segundo al filtro enfocado.

$$
\begin{bmatrix} 1 & 1 & 1 \ 1 & 1 & 1 \ 1 & 1 & 1 \end{bmatrix} \begin{bmatrix} 0 & -1 & 0 \ -1 & 5 & -1 \ 0 & -1 & 0 \end{bmatrix}
$$

La matriz del filtro es aplicada utilizando la técnica de la convolución 2D. El código para aplicar el filtro promedio para cada pixel de la salida es el siguiente. Considere lo siguiente:

- La imagen de entrada se encuentra en el arreglo de una dimensión d\_imagen\_in (la posición de columna y fila debe calcularse para convertirla a una dimensión).
- FILTRO\_RCOLS y FILTRO\_RFILAS son las cantidades de columnas y filas que posee el filtro.
- d\_filtro es un arreglo unidimensional con los valores del filtro a aplicar.

```
int k, l;
  float aux = 0.0;
  for(k=-1; k <= 1; k++) { // fila filtro
    for (1 = -1; 1 \le 1; 1++) \frac{1}{7} col filtro
      int fx = FILTRO_RCOLS + 1;int fy = FILTRO_RFILAS + k;aux += d_filtro[fx + fy * FILTRO_COLS] *d_imagen_in[(myCol+l) + (myRow+k) * X];
   }
   }
  d_imagen_out[myCol + myRow * cols] = aux;
```
Para el filtro promedio, la aplicación de la matriz con valores 1 debe ser dividida por la cantidad de elemenos que posee el filtro (9). Por ello, su función sólo modifica la última línea del código anterior por:

 $d_$ imagen\_out $[myCo1 + myRow * cols] = aux / TAM_FILTRO;$ 

#### <span id="page-13-1"></span>6.1 Resultados

La imágen original se muestra en la Figura [8.](#page-14-0) La salida de la aplicación del kernel del filtro promedio se muestran en la Figura [9](#page-15-0) y la del filtro enfoque en la Figura [10.](#page-16-0) La salida de las funciones paralelas son idénticas a las de las secuenciales.

En cuanto a los tiempos de ejecución, son mostrados en la Figura [11.](#page-17-0) Para cualquiera de los casos, utilizar la solución secuencial requiere de una gran cantidad de tiempo de ejecución comparada con la paralela. Además, se puede apreciar que la cantidad de tiempo utilizado para copiar los datos necesarios a la GPU supera considerablemente al del tiempo de la ejecución del kernel.

Para comparar los tiempos de un filtro con respecto al otro. En la Figura [12](#page-18-0) se presenta sólo la utilización de GPU de ambos filtros. Es curioso el hecho de que el filtro promedio posea menos tiempo de ejecución a pesar de tener una división extra.

<span id="page-14-0"></span>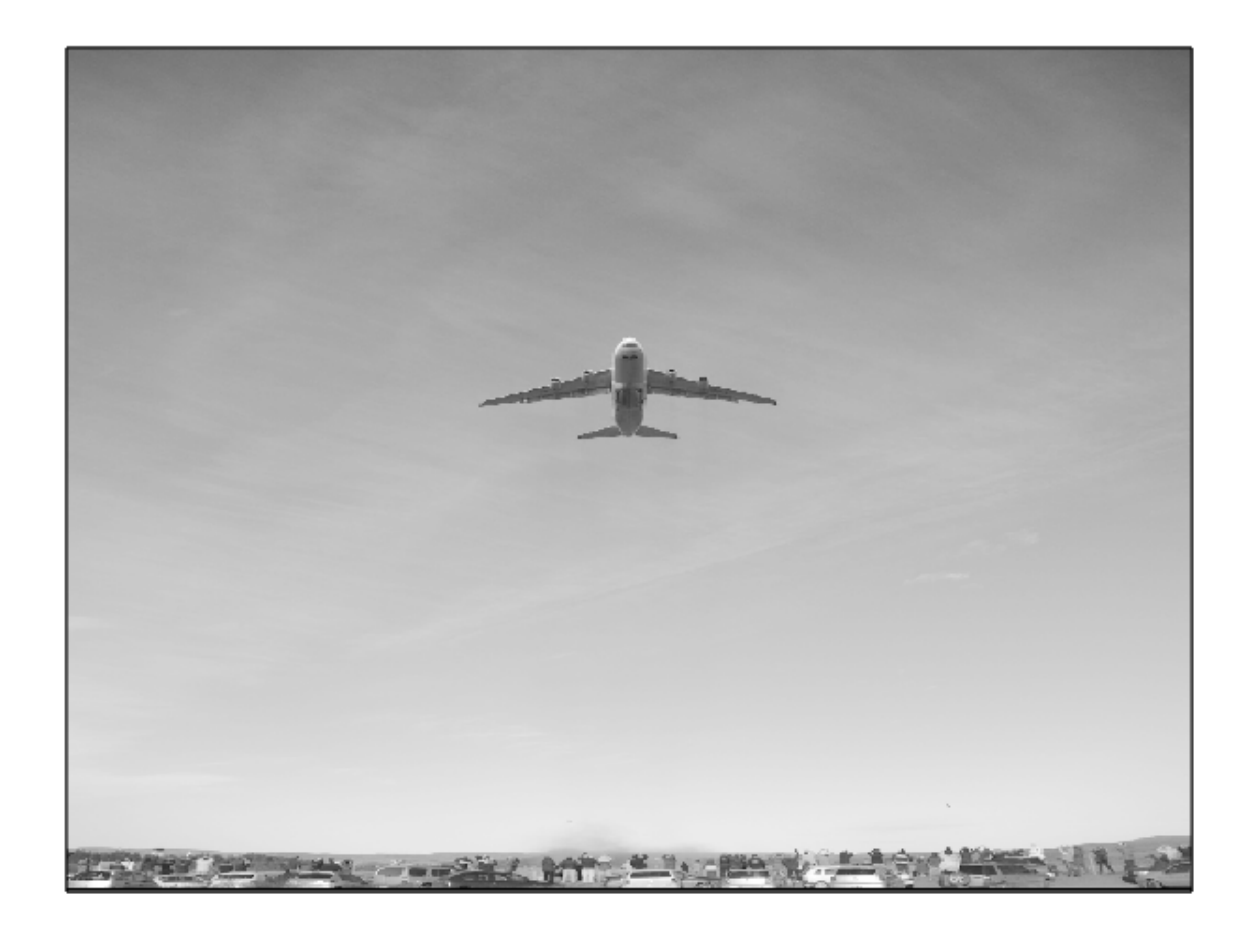

Figure 8: Imagen original usada de entrada para los filtros.

<span id="page-15-0"></span>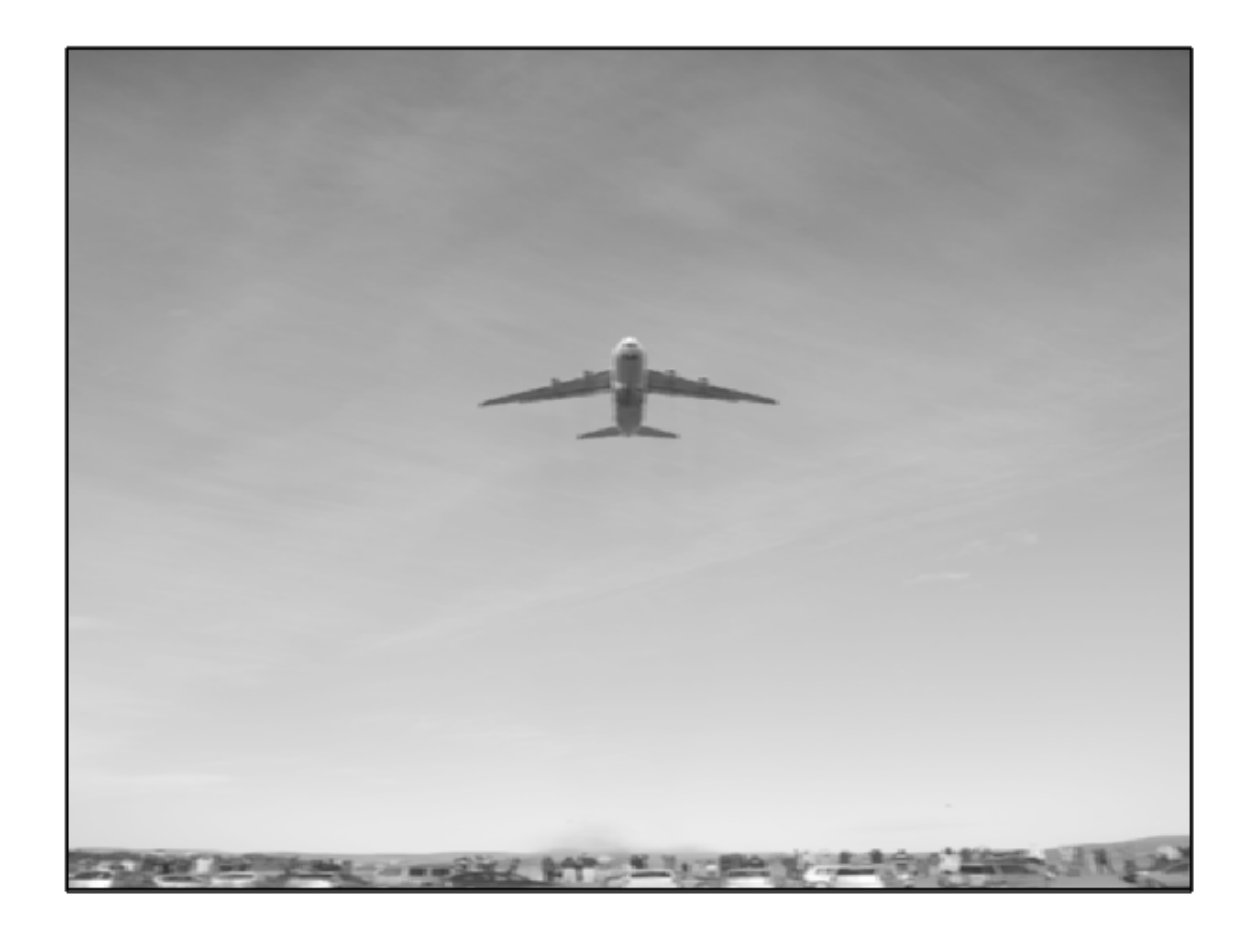

Figure 9: Salida de la aplicación del kernel del filtro promedio.

<span id="page-16-0"></span>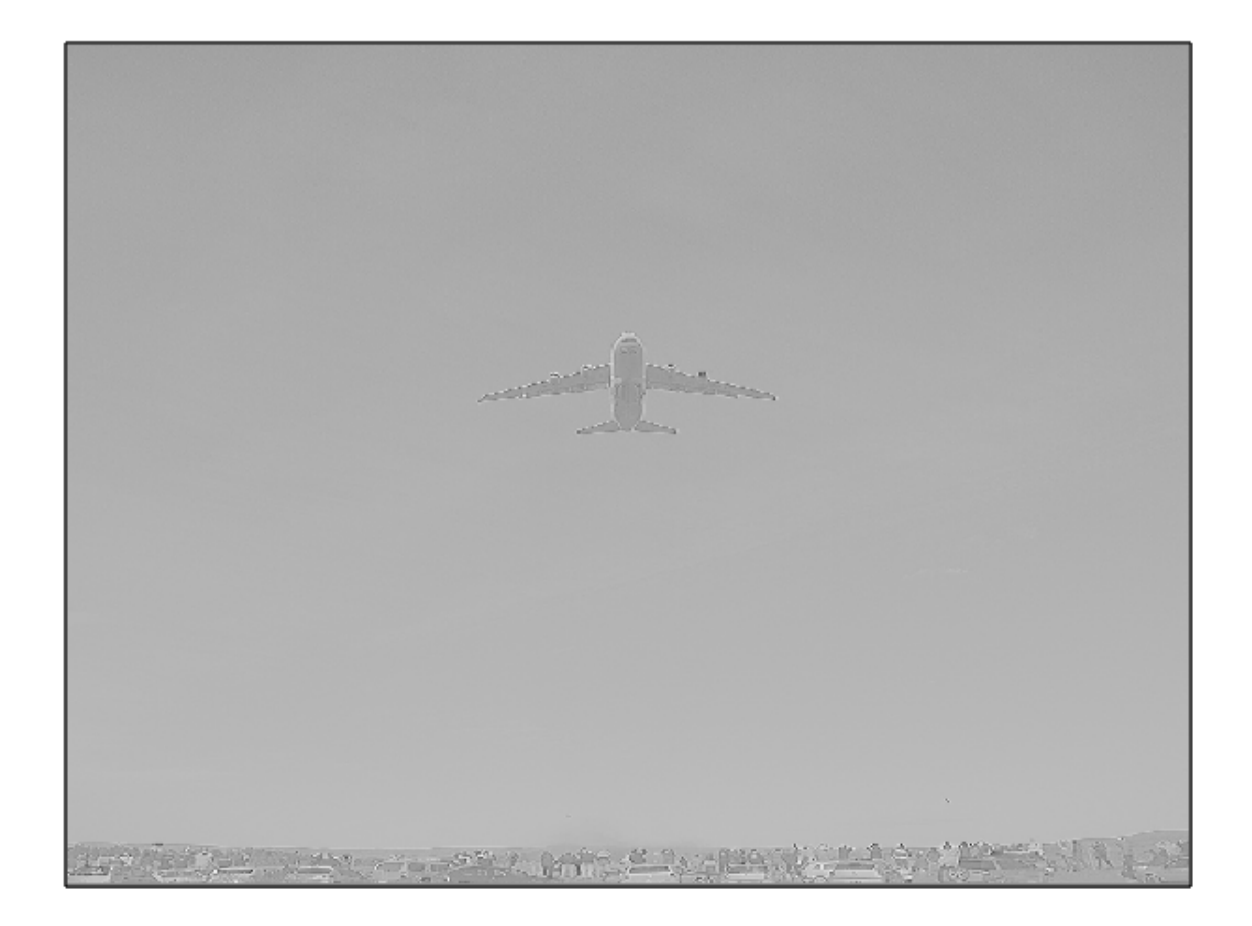

Figure 10: Salida de la aplicación del kernel del filtro enfocado.

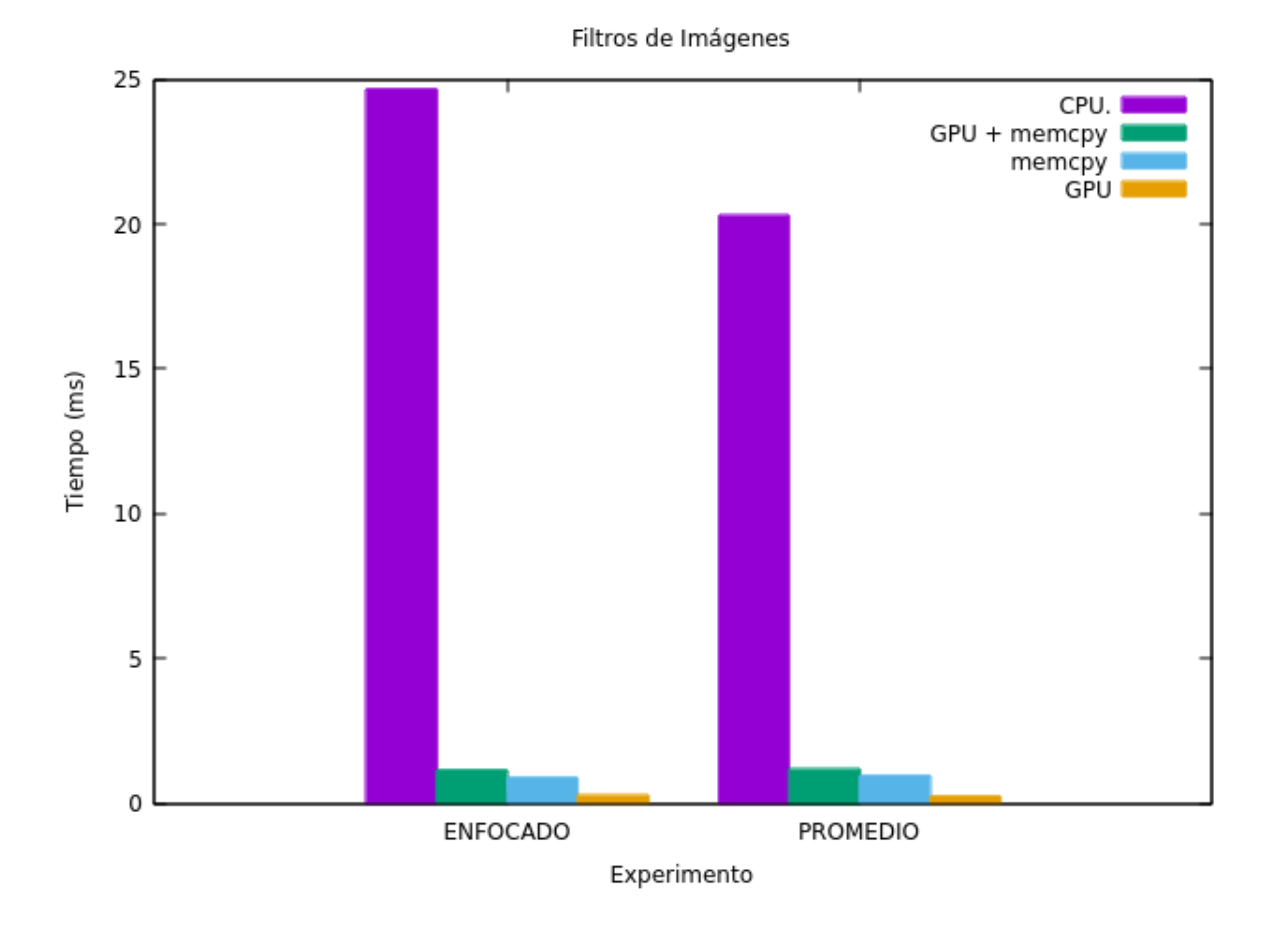

<span id="page-17-0"></span>Figure 11: Resultados de aplicar el filtro enfocado y promedio en la imagen.

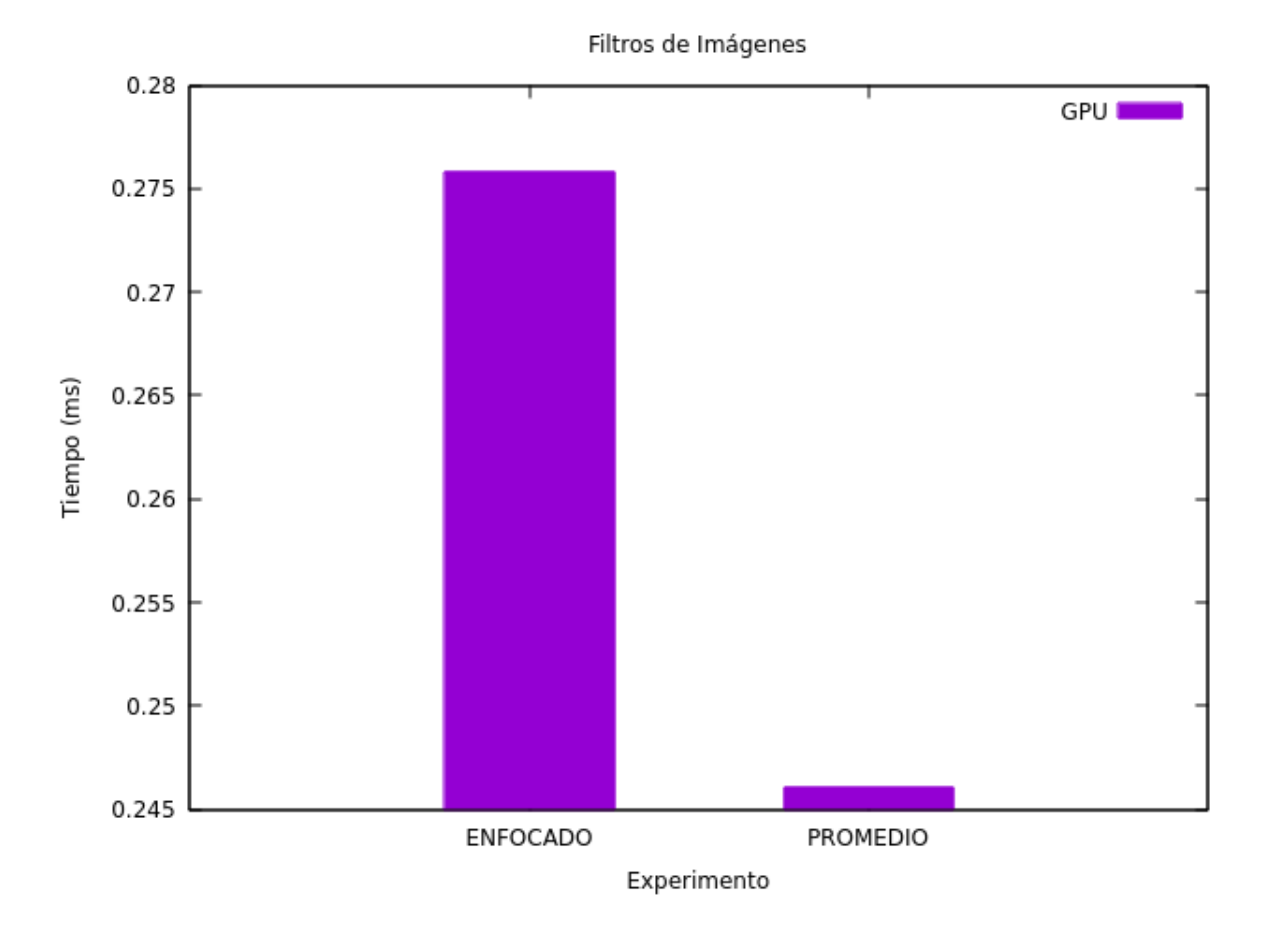

<span id="page-18-0"></span>Figure 12: Tiempos de ejecución de los kernels de cada filtro (sólo el uso de GPU).

#### <span id="page-19-0"></span>7 Filtro Sobel

El filtro Sobel requiere de la aplicación de dos kernels de  $3 \times 3$  sobre la imagen original generando las matrices  $G_x$  y  $G_y$ . Si suponemos que  $*$  es la aplicación de la convolución, entonces las siguientes son las expresiones que se deben implementar.

$$
G_x = \begin{bmatrix} -1 & 0 & 1 \\ -2 & 0 & 2 \\ -1 & 0 & 1 \end{bmatrix} * A \qquad G_y = \begin{bmatrix} -1 & -2 & -1 \\ 0 & 0 & 0 \\ 1 & 2 & 1 \end{bmatrix} * B
$$

En el archivo imagen.cu se encuetran las funciones necesarias para aplicar el filtro Sobel. La función kernel\_aplicar\_filtro aplica uno de los filtros para obtener  $G_x$  o  $G_y$  dependiendo del valor del parámetro hor. Los filtros están dentro de un espacio de memoria constante referenciados por d\_filtro\_hor y d\_filtro\_ver.

El siguiente código corresponde con ésta función. Obsérvese la similitud con la convolución, el cual aplica el filtro apropiado. Para que sea utilizable por la GPU, se paraleliza teniendo en cuenta que se desea obtener el resultado de un pixel de la salida por cada thread.

```
__constant__ float d_filtro_hor[9];
__constant__ float d_filtro_ver[9];
__global__ void kernel_aplicar_filtro(float* d_imagen_in, float* d_imagen_out,
                                      bool hor, int filas, int cols){
  int icol = threadIdx.x + blockIdx.x * blockDim.x;
 int irow = threadIdx.y + blockIdx.y * blockDim.y;
  if ((icol < cols-1) && (irow < filas-1)
      & (icol > 0) & (ivov > 0))float aux = 0.0;
    // Aplicar el filtro al pixel [icol, irow]
    for (int k = -1; k \le 1; k++){ // filas
     for (int l = -1; l \leq 1; l++){ // cols
        int fx = 1 + 1;int fy = k + 1;
       if (hor){
         aux += d_filtro_hor[fx + fy * 3] *d_imagen_in[(icol + 1) + (irow + k) * cols];
       }else{
          aux += d_filtro_ver[fx + fy * 3] *
            d_imagen_in[(icol + 1) + (irow + k) * cols];
       }
     }
   }
    d_imagen_out[icol + irow * cols] = aux;
 }
}
```
El condicional para determinar si aplicar un filtro u otro depende del parámetro hor. Es recomendado por CUDA evitar las diferentes ejecuciones dentro de un warp. Esto se debe a que la arquitectura de los procesadores gráficos consiste mayormente en Single Instruction Multiple Data (SIMD) lo cual consiste en ejecutar una instrucción en múltiple datos por unidad de tiempo. En este caso, el valor de hor es verdadero o falso en toda la ejecución del warp, evitando que algunos threads vayan por una ramificación haciendo necesario varios ciclos para ejecutar cada una de las ramificaciones.

Luego de obtener las matrices, se requiere calcular la matriz  $G = \sqrt{G_x^2 + G_y^2}$ . Ésta se logra por medio de la función kernel\_calcular\_g. La paralelización se realiza de la misma manera que los filtros: se calcula la formula indicadapor cada pixel de salida en cada thread.

```
__global__ void kernel_calcular_g(float *d_g_x, float *d_g_y,
  float *d_imagen_out,
  int filas, int cols){
 int icol = threadIdx.x + blockIdx.x * blockDim.x;
  int irow = threadIdx.y + blockIdx.y * blockDim.y;
  if ((icol < cols-1) && (irow < filas-1)
      && (icol > 0) && (irow > 0)){
    int idx = icol + irow * cols;d_imagen_out[idx] = (float) sqrt
      (
       (float) powf(d_g_x[idx], 2)
       + (float) powf (d_g_y[idx], 2)
       );
 }
}
```
Finalmente, la función aplicar\_filtro\_sobel\_par ejecuta todos estos kernels de forma ordenada. En el siguiente retazo de código se muestra las secciones más importantes: la inicialización del filtro en memoria host, la copia de los filtro a la memoria constante de la GPU, la reserva de espacio para los resultados de G<sup>x</sup> y Gy, la disposición de la grilla y sus bloques y los llamados a los kernels para obtener los resultados.

```
inicializar_filtro_sobel_horizontal(h_filtro_hor, 9);
inicializar_filtro_sobel_vertical(h_filtro_ver, 9);
cudaMemcpyToSymbol(d_filtro_hor, h_filtro_hor, sizeof(float) * 9);
cudaMemcpyToSymbol(d_filtro_ver, h_filtro_ver, sizeof(float) * 9);
float *d_g_x, *d_g_y;
cudaMalloc((void **) &d_g_x, size_img);
cudaMalloc((void **) &d_g_y, size_img);
dim3 blocklayout(16, 16);
dim3 gridlayout(cols /blocklayout.x + (cols % blocklayout.x ? 1 : 0),
                filas/blocklayout.y + (filas % blocklayout.y ? 1 : 0));
kernel_aplicar_filtro<<<gridlayout, blocklayout>>>(d_imagen_in, d_g_x,
                                                true, filas, cols);
kernel_aplicar_filtro<<<gridlayout, blocklayout>>>(d_imagen_in, d_g_y,
                                                false, filas, cols);
\verb|kernel_calcular_g<<\verb|gridlayout|, blocklayout>>\verb|(d_g_x, d_g_y, d_imagen.out|,filas, cols);
```
#### <span id="page-20-0"></span>7.1 Resultados

Para su ejecución se utilizó la misma imagen de entrada propuesta en la sección anterior (Figura [8\)](#page-14-0). La salida aplicando el filtro Sobel de forma paralela se muestra en la Figura [13.](#page-21-0) La imagen de la aplicación secuencial es la misma.

En cuanto a los tiempos de ejecución, en la Figura [14](#page-21-1) se presentan los de ambos placas G y T. Como se puede observar, es notoria la diferencia entre el uso del CPU y el GPU, mejorando éste último aún con el traslado de la imagen del host al dispositivo.

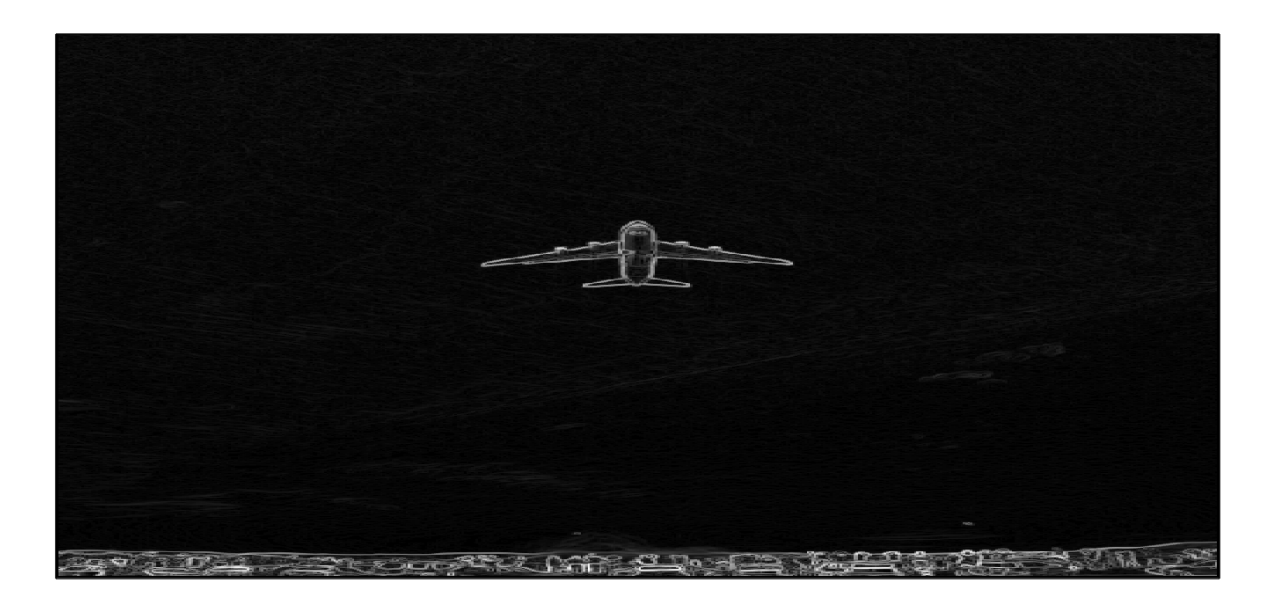

Figure 13: Resultado de aplicar el filtro Sobel de forma paralela.

<span id="page-21-0"></span>Filtro Sobel

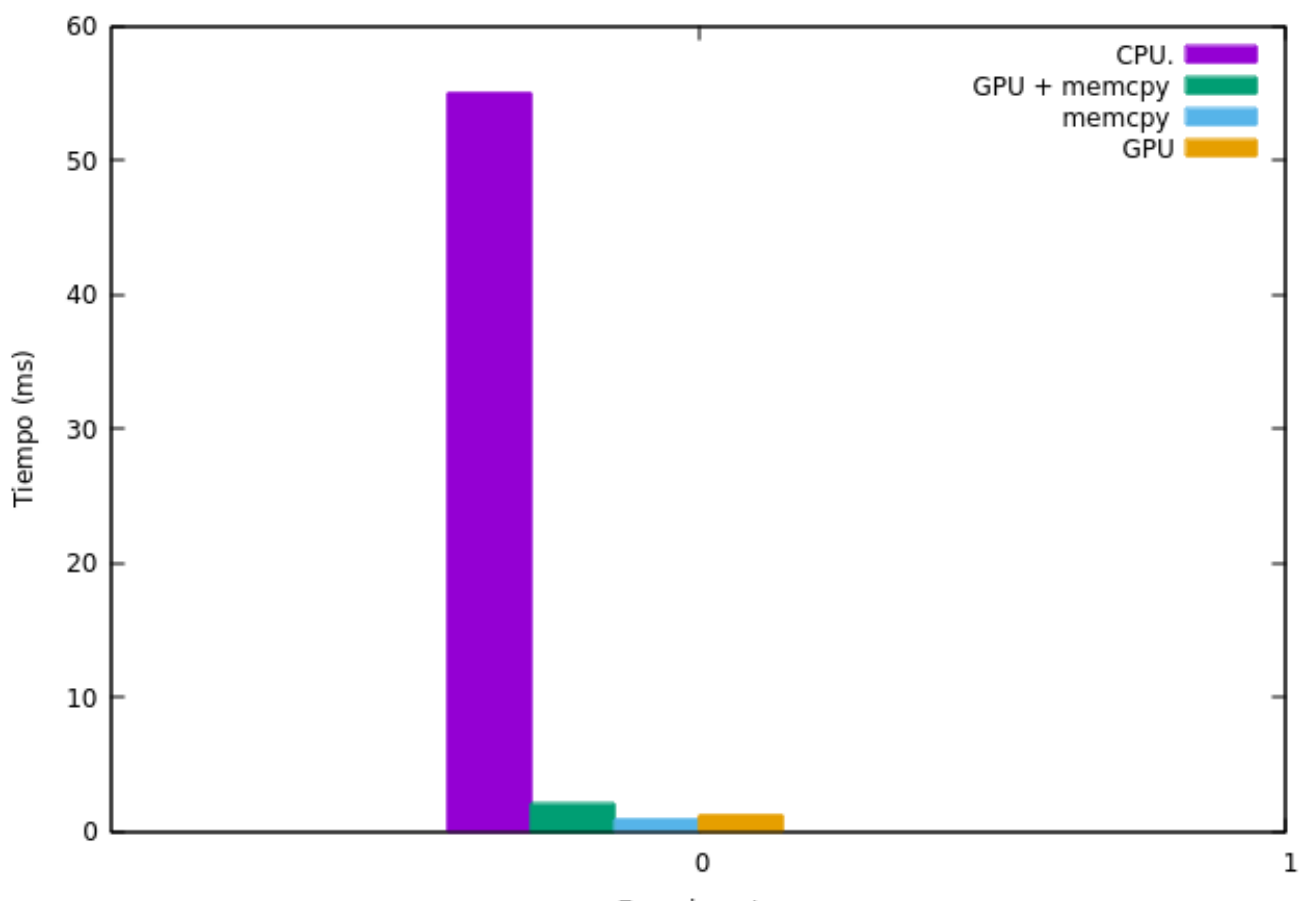

Experimento

<span id="page-21-1"></span>Figure 14: Tiempos de ejecución de la aplicación del filtro de Sobel en CPU y GPU.

# <span id="page-22-0"></span>8 Apéndice

## <span id="page-22-1"></span>8.1 Resultados de la Suma de Vectores

## <span id="page-22-2"></span>8.1.1 Grupo G

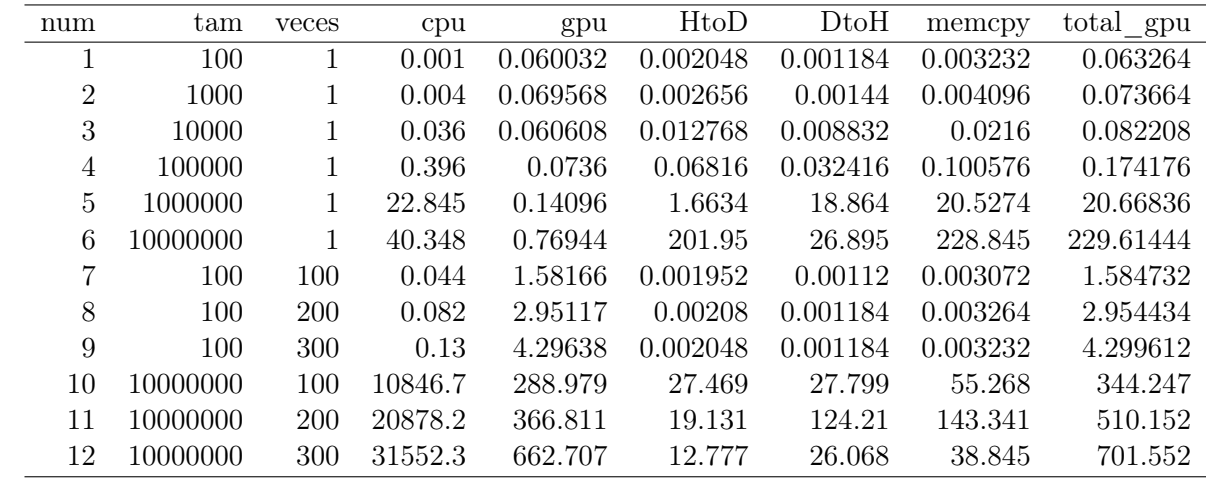

## <span id="page-22-3"></span>8.1.2 Grupo T

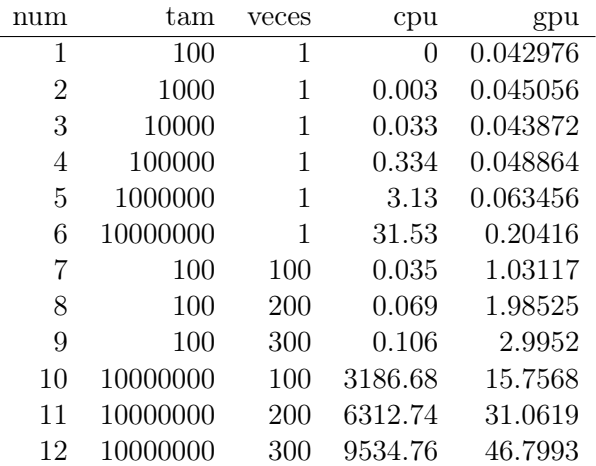

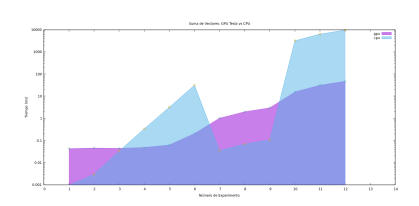

Figure 15: Resultados de la suma de vectores en las tarjetas gráficas Tesla.

<span id="page-23-0"></span>8.2 Resultados de la Suma de Matrices

# <span id="page-23-1"></span>8.3 Resultados de la Convolución 1D

# <span id="page-23-2"></span>8.3.1 Grupo G Float

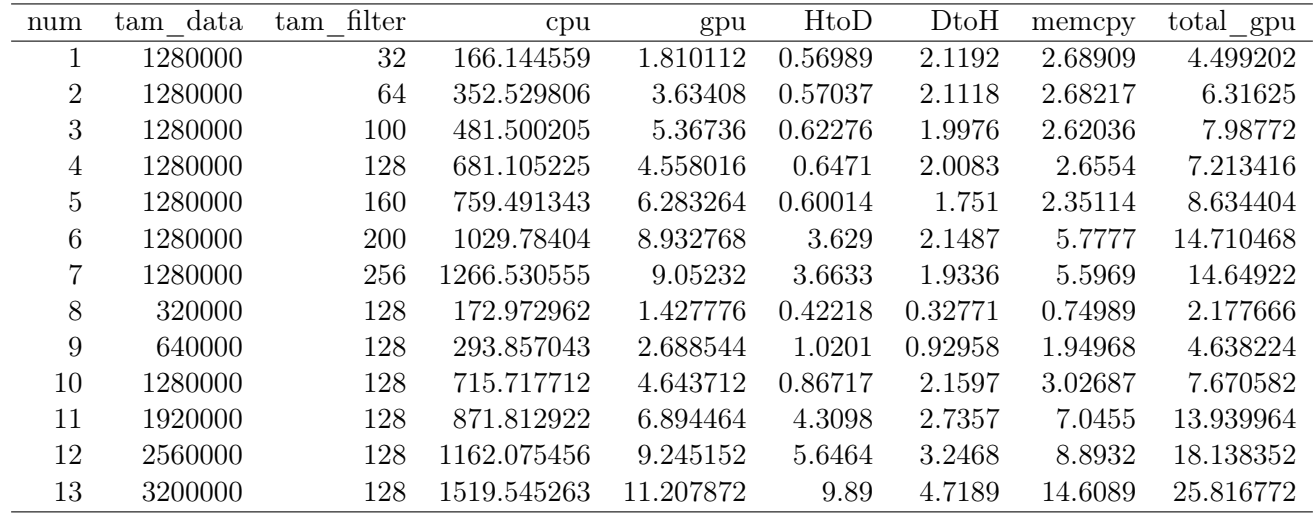

## <span id="page-23-3"></span>8.3.2 Grupo G Double

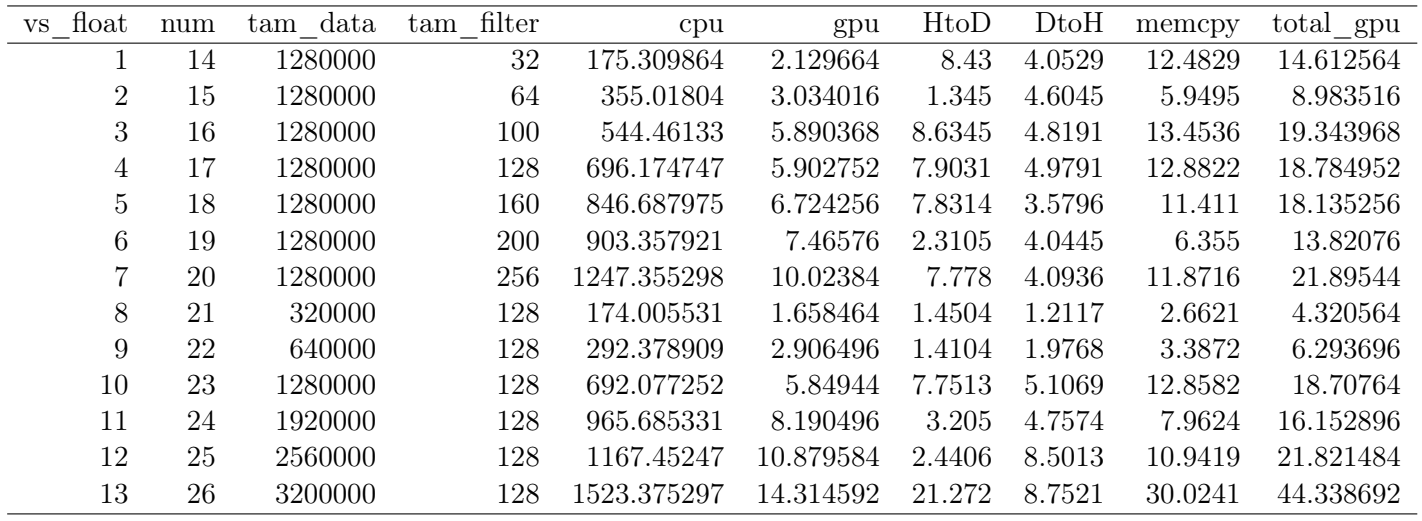